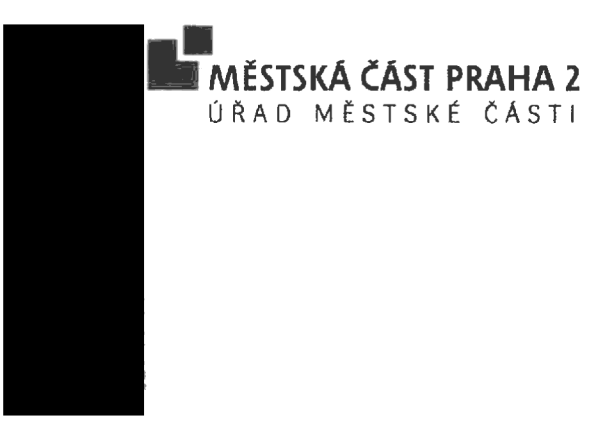

NESS Czech s.r.o. V Parku 2335/20 148 00 Praha

> V Praze dne 10.června 2022

### .<br>Věc: OBJEDNÁVKA č. O170/2022/0081/OI

#### Zhotovitel:

Zapsaný: Sídlo: IČ: DIČ: Zastoupený: Bankovní spojení: Telefon: E-mail:

#### Objednatel:

Sidlo: IČ: DIČ: Zastoupený: Bankovní spojení: Kontaktní telefon: Kontaktní e—mail:

C 17113 vedená <sup>u</sup> Městského soudu v Praze NESS Czech s.r.o. V Parku 2335/20 148 00 Praha 45786259 CZ45786259

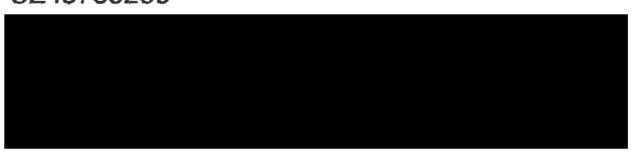

Mestská čast Praha 2<br>nám. Míru 20, 120 39 Praha 2<br>200083461<br>CZ00083461<br>CZ00083461<br>Mon. Michalem Kopeckým, tajemníkem<br>Česká spořítelna, a.s., Praha, č. účtu: 27-2000756<br>Česká spořítelna, a.s., Praha, č. účtu: 27-2000756<br>Kac Městská část Praha 2 ném. Míru 20, 120 39 Praha 2 00063461 C200063461 lng. Michalem Kopeckým, tajemníkem Česká spořitelna, a.s., Praha, č. účtu: 27-2000758339/0800

#### Specifikace objednávky:

Předmět objednávky:

Dodávka licenci a implementace internetové platební brány do prostředí ekonomického systému GlNIS:

1) Licence platební brány

2) implementace platební brány:

- dodávka aplikačního modulu
- konfigurace napojení na DDP modul
- management zpracování variabilních systémů plateb
- příprava integrace do portálu občana MČ P2

Dle specifikace uvedené v "Příloze č. 1", která je nedílnou součástí objednávky.

strana 2 / 2

Termin dodání: 30. listopadu 2022

Cena obiednávky.

Celková částka (bez DPH) v Kč: 200 000,00 Celková částka (vč. DPH) v Kč: 242 000,00

MČ Praha <sup>2</sup> je plátce DPH. Na faktuře vždy uvádějte termín splatnosti minimálně <sup>14</sup> dní, naše číslo objednávky a název odboru.

Forma úhrady: převodním příkazem

Fakturu zašlete na adresu: Městská část Praha 2 Odbor informatiky Náměstí Míru 20, 120 39 Praha 2 Ceikova castka (vc. DPH) v Kc:<br>MČ Praha 2 je plátce DPH. Na maše číslo objednávky a název<br>Forma úhrady: **převodním přík**<br>Fakturu zašlete na adresu:<br>Městská část Praha 2<br>Odbor informatiky<br>Náměstí Míru 20, 120 39 Praha<br>V Pra

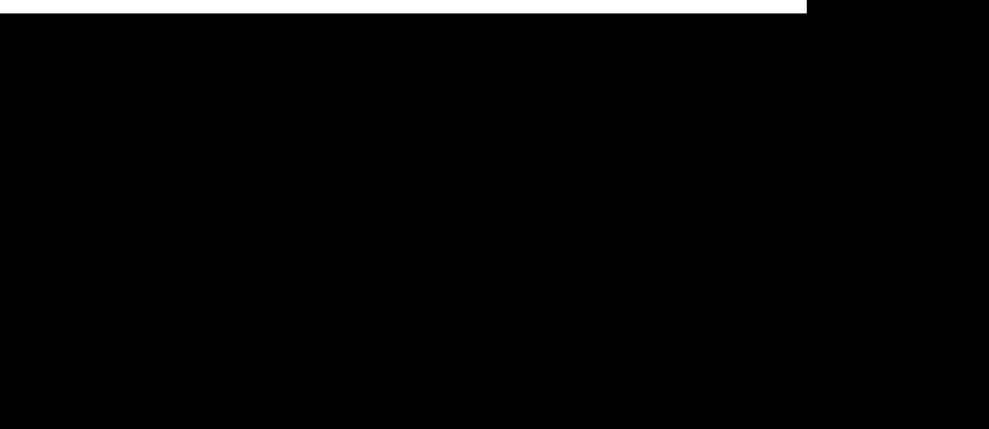

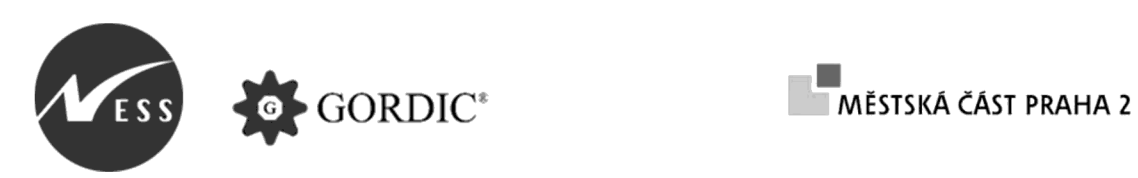

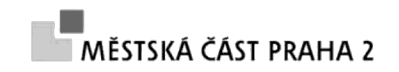

# Platební brána pro Prahu 2

# Analýza, licence a implementace

# Obsah

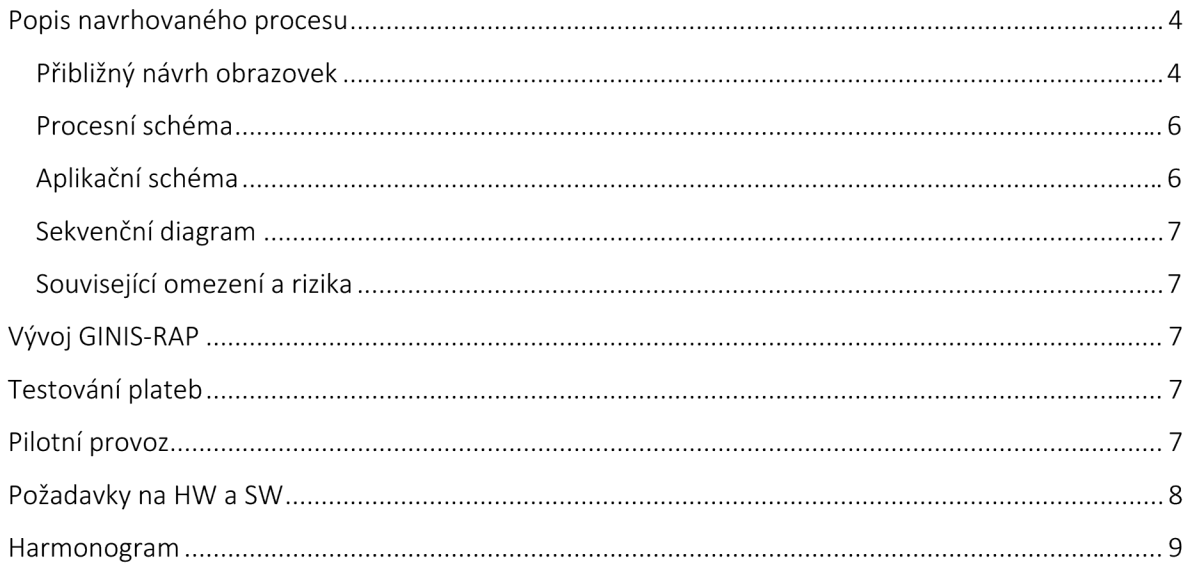

# Seznam pojmů, použitých značek a zkratek

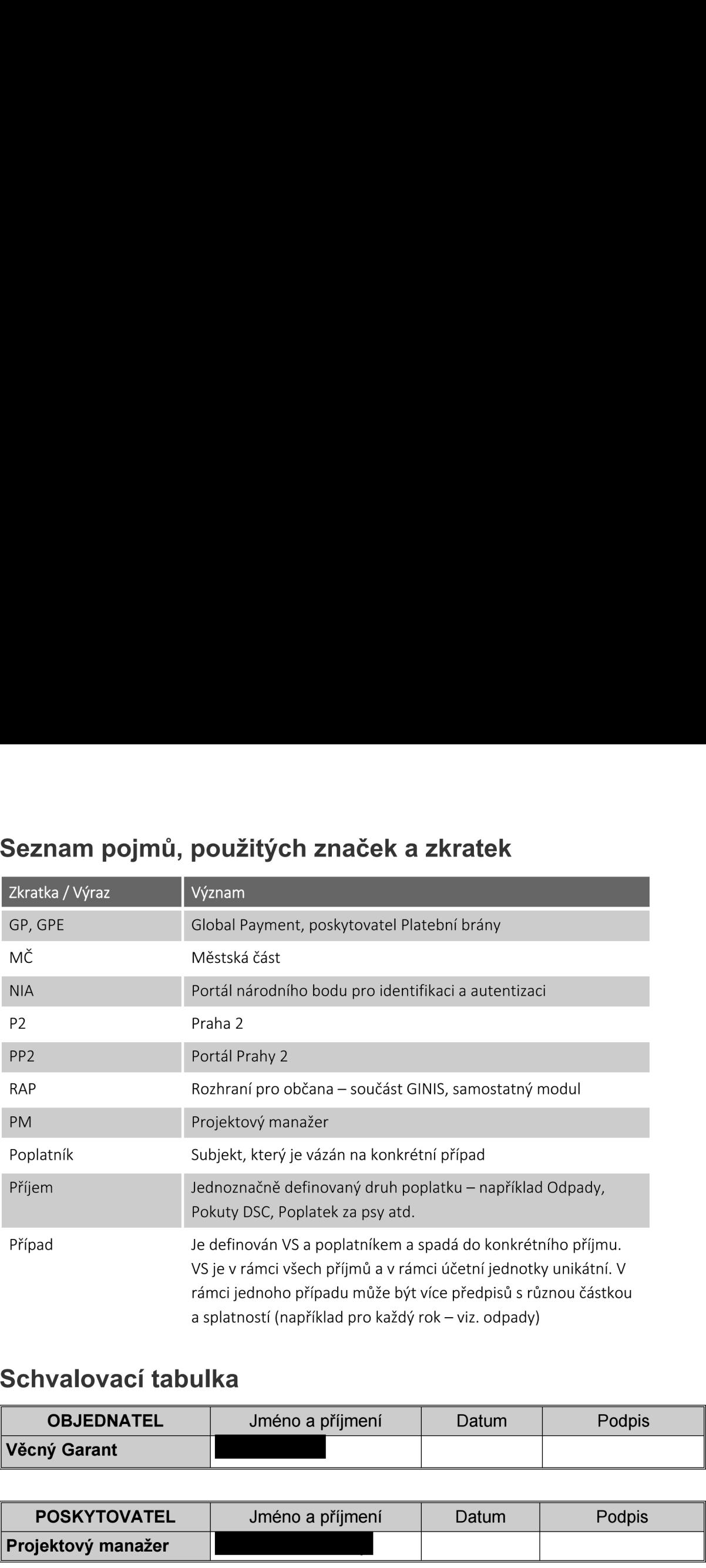

# Schvalovací tabulka

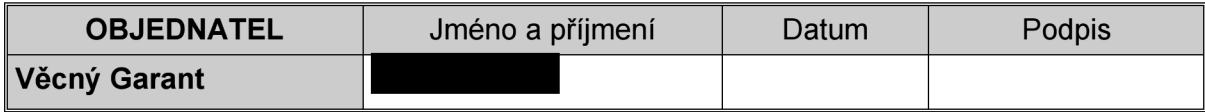

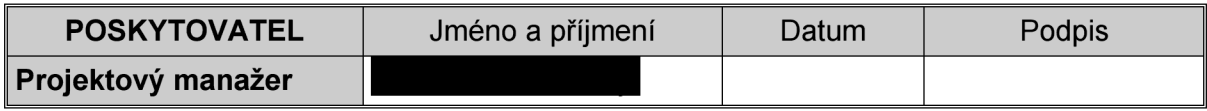

# Uvod

Objednatel požaduje dodávku licencí, implementaci funkce Platební brána a integraci do modullu GINIS DDP. Platební brána bude poskytovat služby on-line plateb pro občany městské části Praha 2.

# Analýza, návrh řešení — Platební brána Prahy 2

K realizaci je třeba provést rekonfiguraci GINIS DDP (analýza, implementace, školení), realizováno na základě zvláštní objednávky

### Popis navrhovaného procesu

- 1. Občan zná VS
- 2. PP2 odkazuje přímo na RAP
	- i. Umístění odkazu je <sup>v</sup> zodpovědnosti Úřadu MČ P2
	- ii. Součástí odkazu by měla být i vysvětlující úvodní obrazovka
- 3. Občan po stisknutí tlačítka "Chci zaplatit" je přesměrován na RAP
- PP2 zavolá modul RAP v GINIS a předá VS 4.
- 5. RAP provádí ověření existence poplatku (shoda vstupních parametrů) v produkční databázi GINIS
- 6. V případě nedohledání
	- i. informace o nedohledání
	- ii. návrat zpět
- 7. V případě vyhledání (VS existuje) se zobrazí rekapitulace:
	- i. VS
	- ii. Název pohledávky
	- iii. Částka k úhradě
	- iv. Název přiřazeného poplatníka (pouze částjména/příjmení/ firmy)
- Dále se standardně provede platba přes integrovanou PB GP WebPay
- 8. Dále se standardně provede platba přes integrovanou PB GP WebPay<br>9. Pokud platba proběhne úspěšně, je v rámci GINIS založena informace o realizované platbě

#### Přibližný návrh obrazovek

- 1) Na URL https://www.praha2.cz/ kliknu na odkaz Platební brána P2
- 2) Volá se URL RAP

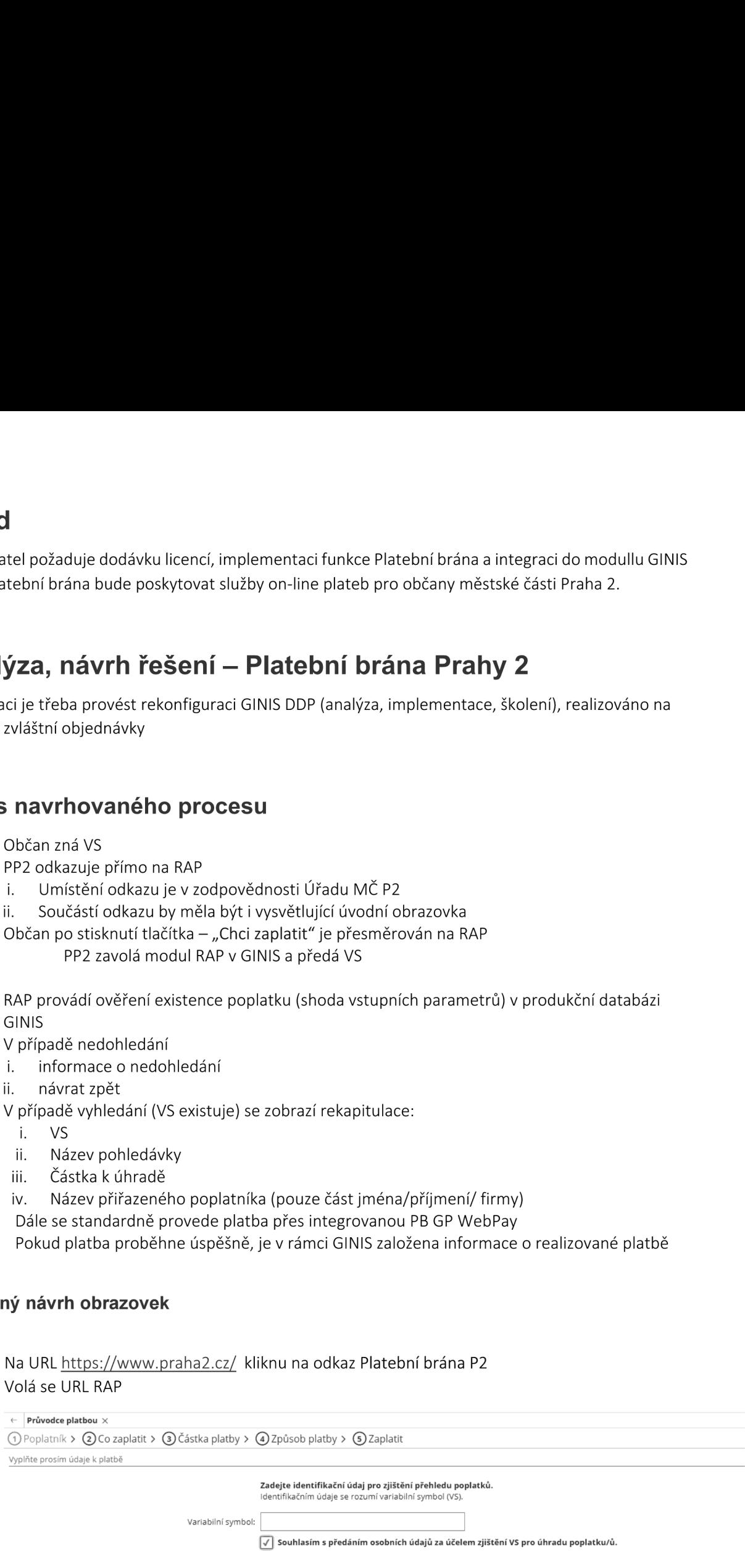

3) Zadá se VS

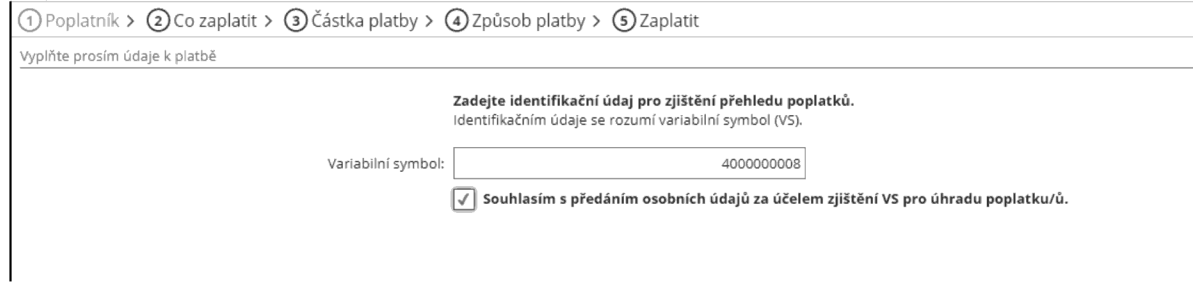

#### 4) Zobrazí se poplatek

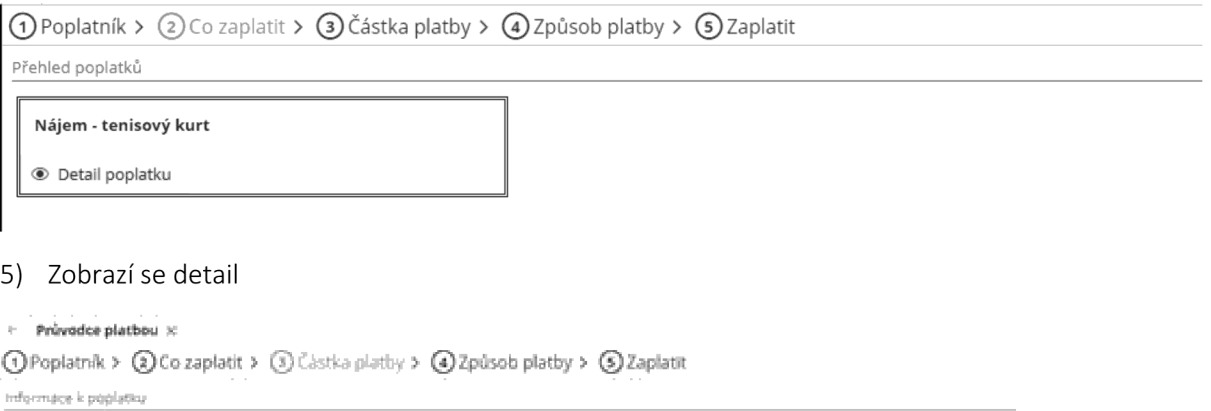

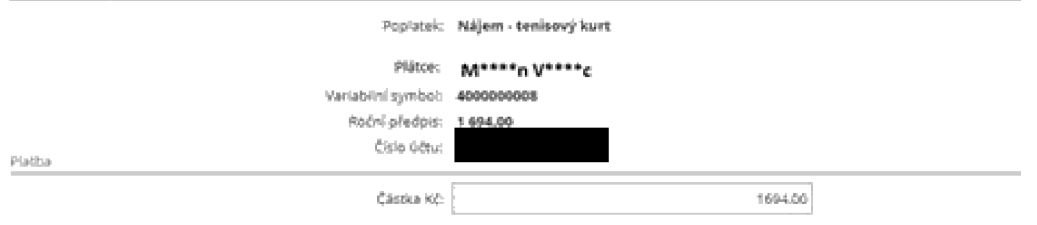

#### 6) Po kontrole provedu stisknu Další (krok platby), zobrazí se možnosti plateb

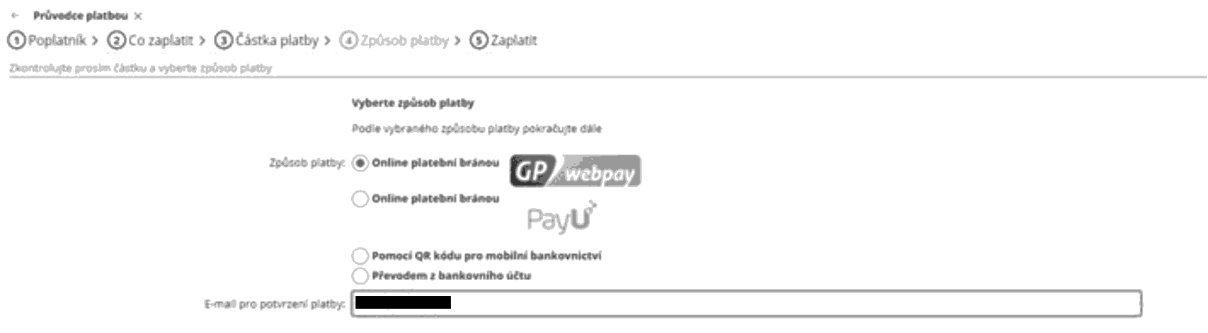

7) Ukázka případ a předpisy v GINIS

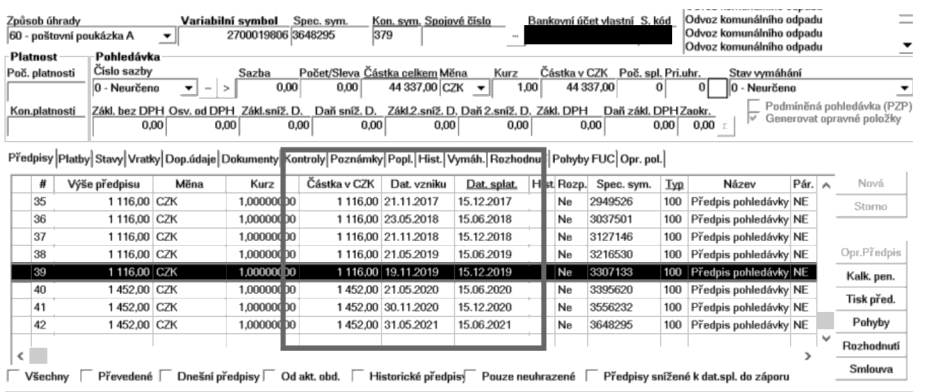

#### Procesní schéma

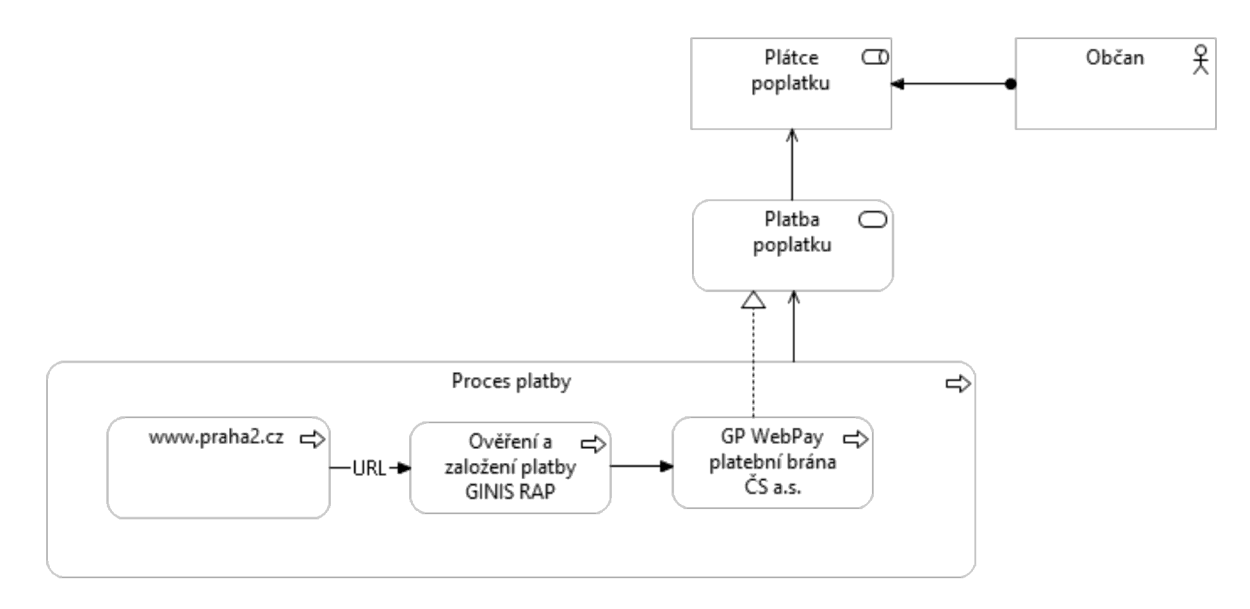

#### Aplikační schéma

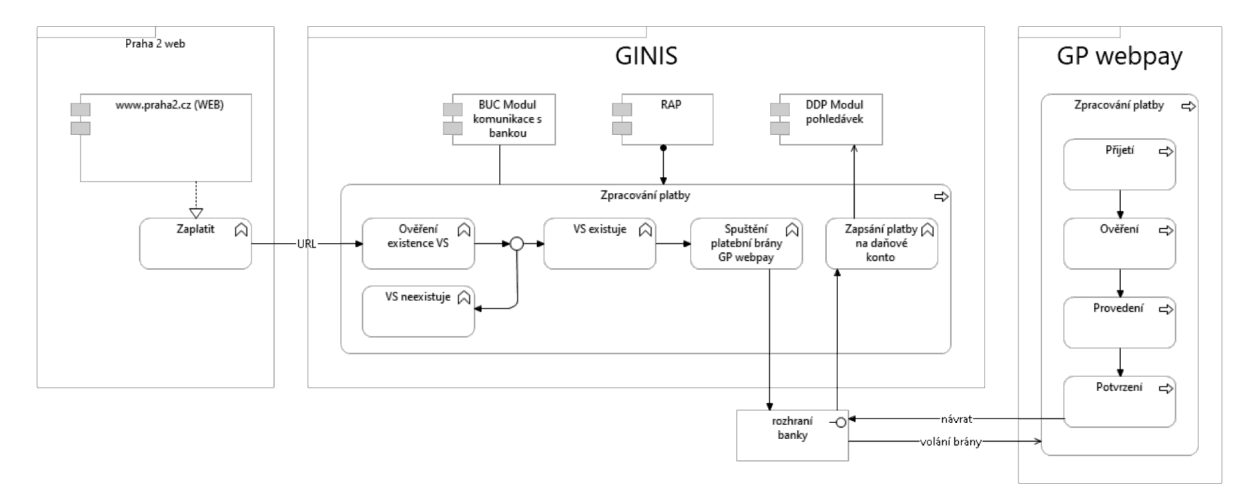

#### Sekvenční diagram

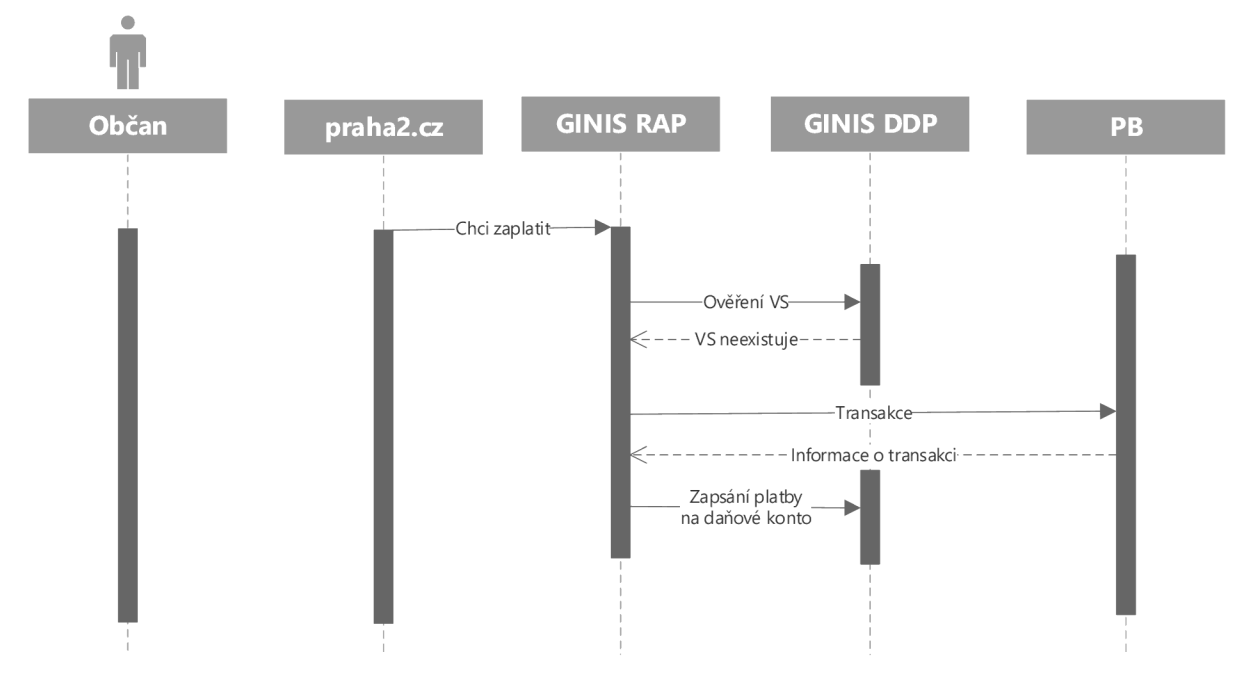

#### Souvisejici omezení a rizika

- 1) Bude možno platit pouze v Kč.
- 2) Podpora RAP GINIS není součástí stávající Smlouvy o poskytnutí služeb provozní podpory a rozvoje SW GINIS
	- a. V případě výpadku modulu RAP nebude ihned možné realizovat platby.

Zásadním předpokladem pro realizaci Platební brányje existence kompletních dat o poplatku (tedy VS, poplatník, předpisy,...) v modulu GINIS DDP.

Stávající stav tento předpoklad nenaplňuje.

#### Vývoj GINIS-RAP

Pokud bude potřeba, dojde k úpravě stávajícího modulu RAP pro potřeby P2. Bude nutné propojit RAP s GINIS.

#### Testování plateb

Prvotní testování bude probíhat v testovacím prostředí P2. V rámci testování budou probíhat testovací platby s testovacímí kartami á VS.

Testování provádí společně P2 a zástupce dodavatele za součinnosti GP Webpay. Výstupem testování bude protokol o testování.

#### Pilotní provoz

Po úspěšném Testování začne Pilotní provoz, tím je myšlen provoz vostrěm prostředí bez účasti veřejnosti. Cílem pilotního provozu je ověřit celý životní cyklus zaplacení poplatku včetně jeho zapsání do GINIS. Provádí společně P2 <sup>a</sup> zástupce dodavatele za součinnosti GP Webpay. Výstupem testování bude protokol o testování v pilotním provozu.

Po úspěšném Pilotním provozu bude Platební brána zpřístupněna veřejnosti.

### Požadavky na HW <sup>a</sup> SW

V tabulce níže jsou uvedeny požadavky na nové servery RAP pro ostré <sup>a</sup> testovací prostředí. Po dohodě je možné použít ten samý server nejprve pro testovací následně převést na produkční prostředí. Po úspěšném Pilotním provozu bude Platební brána zpřístupněna veřejnosti.<br>**Požadavky na HW a SW**<br>V tabulce níže jsou uvedeny požadavky na nové servery RAP pro ostré a testovací prostředí. Po dohodě<br>je možné použít ten samý Po úspěšném Pilotním provozu bude Platební brána<br>**Požadavky na HW a SW**<br>V tabulce níže jsou uvedeny požadavky na nové serv<br>je možné použít ten samý server nejprve pro testova<br>Projekt / aplikační partner /žadatel

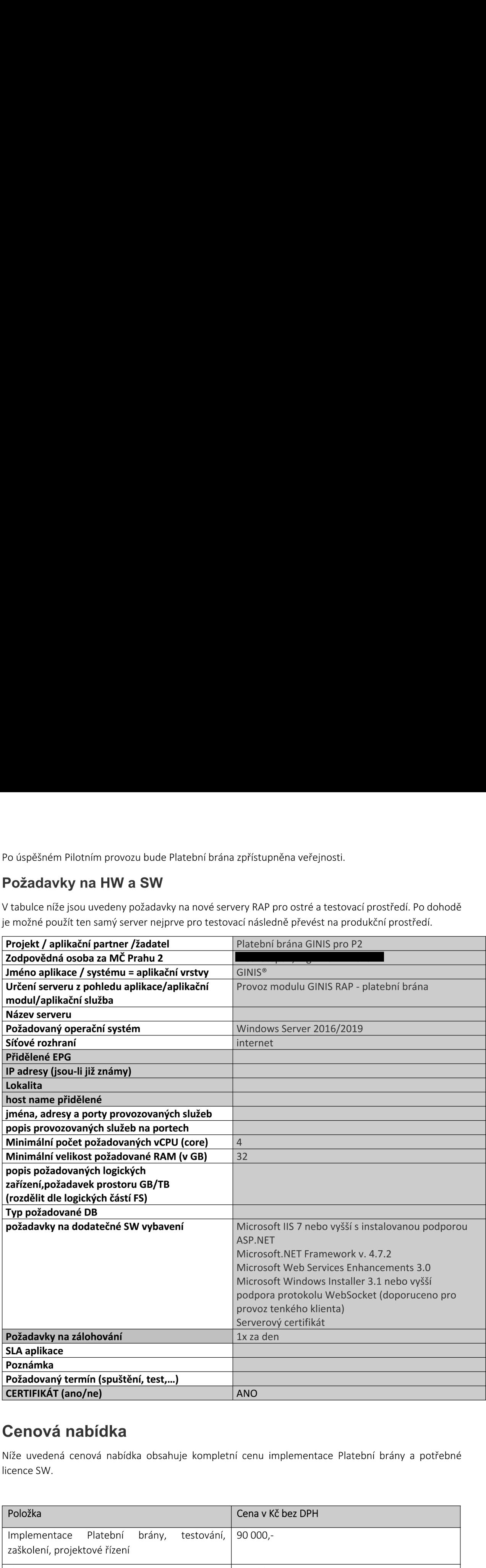

## Cenová nabídka

Níže uvedená cenová nabídka obsahuje kompletní cenu implementace Platební brány a potřebné licence SW.

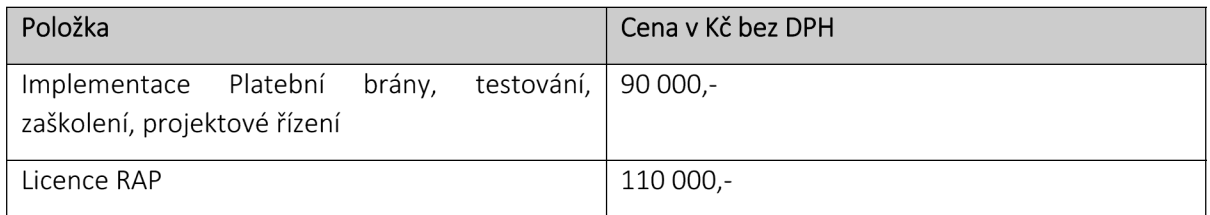

### Harmonogram

Harmonogram je relativní, T je datum Zahájení projektu. Dny = pracovní dny. Harmonogram je určen **Harmonogram**<br>Harmonogram je relativní, T je datum Zahájení projektu. Dny = pracovní dny. Harmonog<br>pouze pro dočasné řešení platební brány. pouze pro dočasné řešení platební brány.

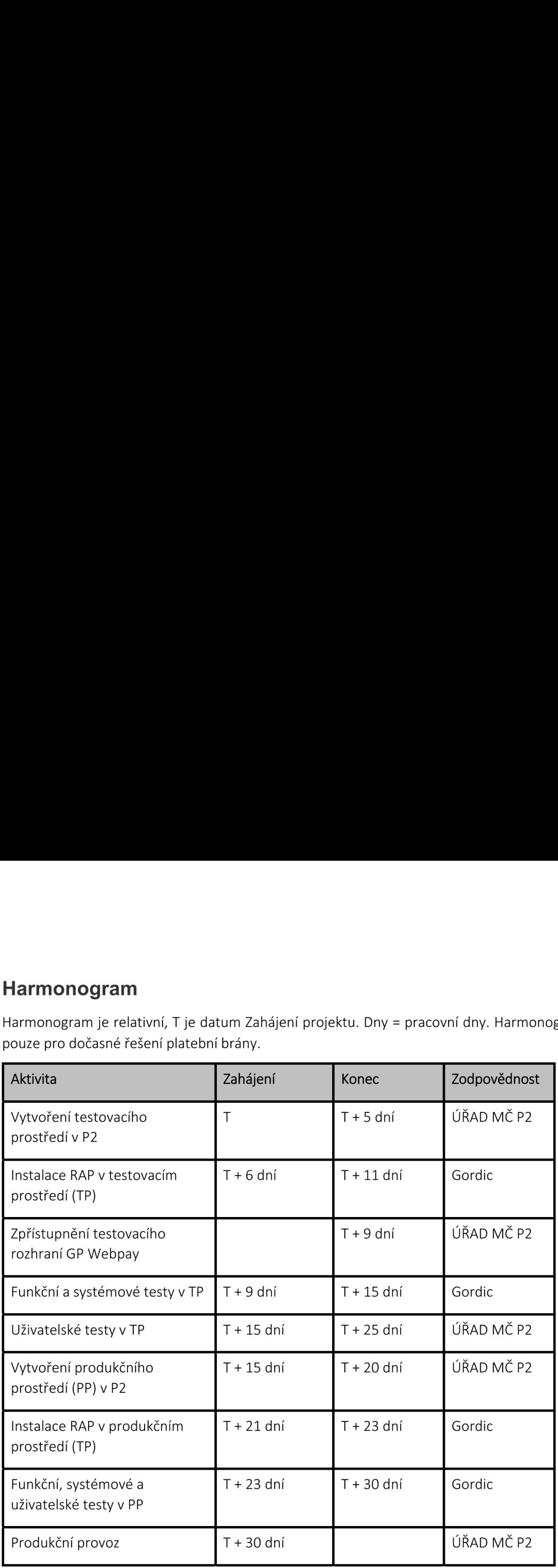